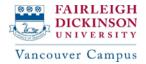

# MAS Program (Direct Entry) Sample Plan

\*Below example plan has 3 choices for you to choose from. Please review each example, choose your preferred choice, and add the courses as exactly shown below before submitting for approval.

|                          | Plan Example 1                                                                         | Plan Example 2                                                                         | Plan Example 3                                                                         |
|--------------------------|----------------------------------------------------------------------------------------|----------------------------------------------------------------------------------------|----------------------------------------------------------------------------------------|
| Spring 2024              | EPS 6299<br>MADS 6600<br>MADS 6601<br>MADS 6602                                        | EPS 6299<br>MADS 6600<br>MADS 6601<br>MADS 6602                                        | EPS 6299<br>MADS 6600<br>MADS 6601<br>MADS 6602                                        |
| Summer 2024<br>*Optional | MADS 6604<br>MADS 6610<br>MADS XXXX – Specialization                                   | MADS 6604<br>MADS 6610<br>MADS XXXX – Specialization                                   | MADS 6604<br>MADS 6610<br>MADS XXXX – Specialization                                   |
| Fall 2024                | MADS XXXX – Specialization<br>MADS XXXX – Specialization<br>MADS XXXX – Specialization | MADS XXXX – Specialization<br>MADS XXXX – Specialization<br>MADS XXXX – Specialization | MADS XXXX – Specialization<br>MADS XXXX – Specialization<br>MADS XXXX – Specialization |
| Spring 2025              | MADS 6612                                                                              | MADS 5000 – Internship<br>*Optional<br>MADS 6612                                       | MADS 5000 – Internship<br>*Optional                                                    |
| Summer 2025              |                                                                                        |                                                                                        | MADS 6612                                                                              |

### **IMPORTANT NOTES:**

- Students must add all 10 courses (considered as a complete plan) and submit their plan for <u>approval by clicking</u> on the "**Request for Review**" button
- Incomplete plans (less than 10 courses) will not be approved, and this could delay your registration.
- International students must enroll in a full-time course load (3 courses = 9 credits) for **Spring** & **Fall** terms. Summer is an optional term.
- Students planning to do an INTERNSHIP will have to **add** <u>MADS 5000</u> to their plan. Internship is <u>optional</u> (not mandatory) and can be taken <u>prior to or during your last term</u>.
- When planning your *4 specialization courses*, please refer to the "MAS Specialization Course List document" to make sure that you have added **3 Analytical (A)** and **1 Decision Making** (**D**) courses to your plan.

## 4 steps to get to the REGISTRATION stage of courses

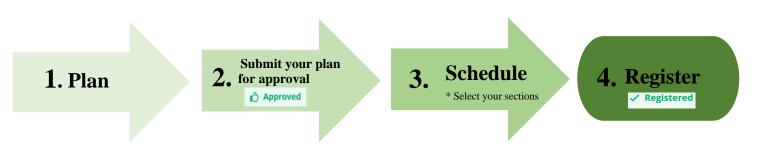

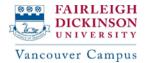

# MAS Program Sample Plan

\*Below example plan has 3 choices for you to choose from. Please review each example, choose your preferred choice, and add the courses as exactly shown below before submitting for approval.

|                          | Plan Example 1                                                                         | Plan Example 2                                                                         | Plan Example 3                                                                         |
|--------------------------|----------------------------------------------------------------------------------------|----------------------------------------------------------------------------------------|----------------------------------------------------------------------------------------|
|                          | EPS 5299                                                                               | EPS 5299                                                                               | EPS 5299                                                                               |
| Spring 2024              | MADS 6600                                                                              | MADS 6600                                                                              | MADS 6600                                                                              |
|                          | MADS 6601                                                                              | MADS 6601                                                                              | MADS 6601                                                                              |
| Summer 2024<br>*Optional | MADS 6602<br>MADS 6604<br>MADS 6610                                                    | MADS 6602<br>MADS 6604<br>MADS 6610                                                    | MADS 6602                                                                              |
| Fall 2024                | MADS XXXX – Specialization<br>MADS XXXX – Specialization<br>MADS XXXX – Specialization | MADS XXXX – Specialization<br>MADS XXXX – Specialization<br>MADS XXXX – Specialization | MADS 6604<br>MADS 6610<br>MADS XXXX – Specialization                                   |
| Spring 2025              | MADS XXXX – Specialization<br>MADS 6612                                                | MADS 5000 – Internship<br>*Optional                                                    | MADS XXXX – Specialization<br>MADS XXXX – Specialization<br>MADS XXXX – Specialization |
| Summer 2025              |                                                                                        | MADS XXXX – Specialization<br>MADS 6612                                                | MADS 5000 - Internship<br>*Optional<br>MADS 6612                                       |

### **IMPORTANT NOTES:**

- Students must add all 10 courses (considered as a complete plan) and submit their plan for <u>approval by clicking</u> on the "**Request for Review**" button
- Incomplete plans (less than 10 courses) <u>will not be approved</u>, and this could delay your registration.
- International students must enroll in a full-time course load (3 courses = 9 credits) for **Spring** & **Fall** terms. Summer is an optional term.
- Students planning to do an INTERNSHIP will have to **add** <u>MADS 5000</u> to their plan. Internship is <u>optional</u> (not mandatory) and can be taken <u>prior to or during your last term</u>.
- When planning your *4 specialization courses*, please refer to the "MAS Specialization Course List document" to make sure that you have added **3 Analytical (A)** and **1 Decision Making** (D) courses to your plan.

## 4 steps to get to the REGISTRATION stage of courses

3.

**Schedule** 

\* Select your sections

**4.** Register

✓ Registered

Submit your plan

2. for approval

1. Plan

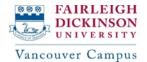

## Pre-MAS Program Sample Plan

\*Below example plan has 3 choices for you to choose from. Please review each example, choose your preferred choice, and add the courses as exactly shown below before submitting for approval.

|                          | Plan Example 1                                                        | Plan Example 2                                                        | Plan Example 3                                                                         |
|--------------------------|-----------------------------------------------------------------------|-----------------------------------------------------------------------|----------------------------------------------------------------------------------------|
| Spring 2024              | <mark>EPS 5099</mark><br>MADS 6601                                    | <mark>EPS 5099</mark><br>MADS 6601                                    | <mark>EPS 5099</mark><br>MADS 6601                                                     |
| Summer 2024<br>*Optional | MADS 6600<br>MADS 6602<br>MADS 6604                                   | MADS 6600<br>MADS 6602<br>MADS 6604                                   | MADS 6600<br>MADS 6602                                                                 |
| Fall 2024                | MADS 6610<br>MADS XXXX – Specialization<br>MADS XXXX – Specialization | MADS 6610<br>MADS XXXX – Specialization<br>MADS XXXX – Specialization | MADS 6610<br>MADS 6604<br>MADS XXXX – Specialization                                   |
| Spring 2025              | MADS XXXX – Specialization<br>MADS XXXX – Specialization<br>MADS 6612 | MADS 5000 – Internship<br>*Optional                                   | MADS XXXX – Specialization<br>MADS XXXX – Specialization<br>MADS XXXX – Specialization |
| Summer 2025              |                                                                       | MADS 6612<br>MADS XXXX – Specialization<br>MADS XXXX – Specialization | MADS 5000 - Internship<br>*Optional<br>MADS 6612                                       |

### **IMPORTANT NOTES:**

- Students must add all 10 courses (considered as a complete plan) and submit their plan for <u>approval by cl</u>icking on the "**Request for Review**" button
- Incomplete plans (less than 10 courses) will not be approved, and this could delay your registration.
- International students must enroll in a full-time course load (3 courses = 9 credits) for **Spring** & **Fall** terms. Summer is an optional term.
- Students planning to do an INTERNSHIP will have to **add** <u>MADS 5000</u> to their plan. Internship is <u>optional</u> (not mandatory) and can be taken <u>prior to or during your last term</u>.
- When planning your *4 specialization courses*, please refer to the "MAS Specialization Course List document" to make sure that you have added **3 Analytical** (**A**) and **1 Decision Making** (**D**) courses to your plan.

## **4 steps to get to the REGISTRATION stage of courses**

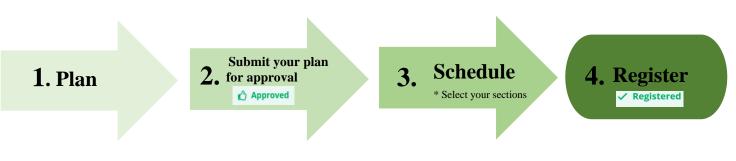